**ФГБОУ ВО «Брянский государственный аграрный университет»**

**Кафедра технологии материалов, надёжности, ремонта машин и оборудования** 

**Бардадын Н.А.**

# **ПРАКТИКУМ ПО ОСНОВАМ НАДЕЖНОСТИ ТЕХНИЧЕСКИХ СИСТЕМ**

**Методическое указание** 

**для студентов очной и заочной форм обучения, направления подготовки 36.03.06 Агроинженерия, профиль - Технический сервис в АПК**

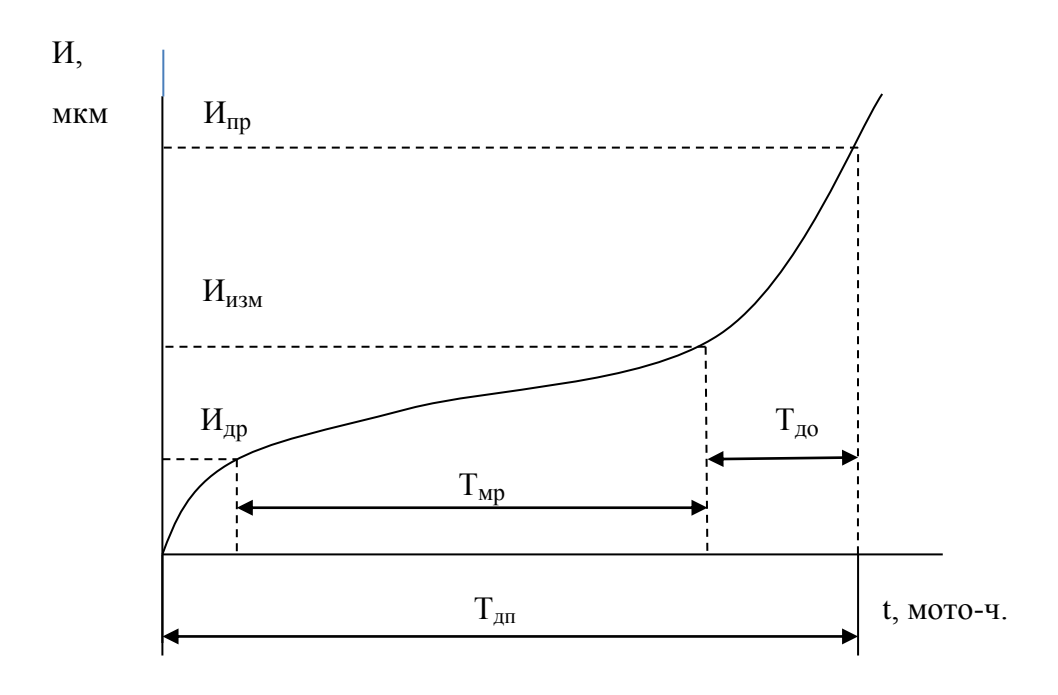

**Брянская область, 2015**

### **УДК 62-192(07) ББК 30.14 Б 24**

Бардадын Н.А., **ПРАКТИКУМ ПО ОСНОВАМ НАДЕЖНОСТИ ТЕХНИЧЕСКИХ СИСТЕМ** / Н.А. Бардадын. – Брянск: Издательство Брянский ГАУ, 2015. - 36 с.

Все показатели надёжности относятся к категории «случайных величин», что объясняется как рассеванием характеристик при изготовлении новых машин, так и многообразием условий эксплуатации. Поэтому их обработку можно производить только методами математической статистики и теории вероятностей. В методическом указании достаточно подробно представлены примеры решения задач по расчету среднего до ремонтного ресурса, определение объема выборки при ЗНР и ЗРВ,. определение гамма-процентного ресурса, определение среднего ресурса при «усечённой выборке», а также расчёт показателей надёжности по результатам эксплуатационных наблюдений, определение среднего и гамма-процентного ресурса параметрическим и непараметрическим методами др..

Рецензент: Рецензент: доктор технических наук, профессор Купреенко А.И.

Рекомендовано к изданию методической комиссией инженерно технологического факультета от 22 октября 2015 г., протокол №3.

> **©** Бардадын Н.А., 2015 © Брянский ГАУ, 2015

#### **Работа № 1.**

На основании проведенных испытаний 40 новых двигателей Д-240 было установлено, что рассеивание их до ремонтного ресурса подчинено закону нормального распределения с параметрами  $\overline{T}_{AD} = 4267$  мото-ч и  $\sigma = 945$  мото-ч.

Спрашивается:

а) если вновь провести испытания таких же 40 двигателей, то в каких пределах может измениться их средний до ремонтный ресурс?

б) в хозяйстве одновременно работают 10 новых двигателей. При планировании их загрузки в каких пределах следует учитывать возможные изменения величины среднего до ремонтного ресурса, если известны результаты испытания 40 двигателей?

РЕШЕНИЕ:

Задачи подобного рода решаются исходя из того, что задаются доверительной вероятностью, например *α* = 0,95 и определяют коэффициент Стьюдента исходя из количества испытываемых объектов и *α* (таблица 6 приложения):

- для случая «а» *t<sup>α</sup>* = 2,02;

- для служб» 
$$
t_{\alpha} = 2,26
$$
.

По уравнениям  $\bar{t}^{\text{H}}_{\alpha} = \bar{t} - t_{\alpha} \frac{a}{\sqrt{n}}$  $\sqrt{N}$  $\bar{t}^{\,\mathrm{B}}_{\,\alpha} = \bar{t}+t_{\alpha}\frac{\alpha}{\sqrt{l}}$  $\sqrt{N}$ 

определим доверительные границы рассеивания до ремонтного ресурса двигателей Д-240

- для случая «а»;

$$
\overline{T}_{\text{AP}}^{\text{H}} = 4267 - 2,02 \frac{945}{\sqrt{40}} = 4267 - 302 = 3965 \text{ moto-v}
$$

$$
\overline{T}_{\text{AP}}^{\text{B}} = 4267 + 2,02 \frac{945}{\sqrt{340}} = 4267 + 302 = 4569 \text{ moto-v}
$$

- для случая «б»;

$$
\overline{T}_{\text{AP}}^{\text{H}} = 4267 - 2,26 \frac{945}{\sqrt{40}} = 4267 - 338 = 3929 \text{ moto-v}
$$

$$
\overline{T}_{\text{AP}}^{\text{B}} = 4267 + 2,26 \frac{945}{\sqrt{40}} = 4267 + 338 = 4605 \text{ moto-v}
$$

Как и следовало ожидать, доверительные границы у до ремонтного ресурса двигателей Д-240 во втором случае (случай «б») получились несколько шире вследствие меньшего количества машин в выборке (N=10).

**Аналогично определяют доверительные границы рассеивания среднего значения показателя надежности** (доремонтного ресурса)  $\overline{T}_{\text{no}}$ **при законе Вейбулла.**

Приведем уравнения для определения доверительных границ по Вейбуллу при заданной доверительной вероятности *α* с учетом и без учета смещения начала рассеивания *tсм*.

а) С учетом смещения нижняя и верхняя доверительные границы рассеивания показателя надежности определяются по уравнениям:

$$
\overline{T}_{\rm ap}^{\rm H}=(\bar{t}-t_{\rm cm})\sqrt[b]{r_{\rm 3}}+t_{\rm cm};
$$

$$
\overline{T}_{\rm Ap}^{\rm B} = (\bar{t} - t_{\rm cm}) \sqrt[b]{r_1} + t_{\rm cm}
$$

б) Без учета смещения доверительные границы определяются по уравнениям:

$$
\overline{T}_{\rm Ap}^{\rm H}=\bar{t}\sqrt[b]{r_3};
$$

 $\overline{\mathrm{T}}_{\mathrm{AP}}^{\mathrm{B}}=\overline{t}^{\,\,\mathrm{b}}\!\sqrt{r}$ 

где  $r_1$  и  $r_3$  - коэффициенты Вейбулла, определяемые по таблице 6 приложения в зависимости от заданной величины доверительной вероятности информации N.

Применительно к основному расчету ( $\overline{T}_{ap}$  = 4267 мото-ч,  $b = 2.5$ ,  $t_{ca} = 900$ мото-ч), задавшись доверительной вероятностью *α* = 0,95 по таблице 6 приложения (для  $N = 40$ ) определим:

$$
r_1 = 1{,}32 \; ; \; r_3 = 0{,}78
$$

Доверительные границы среднего доремонтного ресурса  $\overline{T}_{AD}$  будут соответственно равны:

> $\overline{T}_{\rm ap}^{\rm H} = (4267$  - 900)  $^{2,5}$  $\sqrt{0,78}$  + 900 = 3947 мото-ч.  $\overline{T}_{\text{AP}}^{\text{B}} = (4267 - 900)^{-2.5} \sqrt{1,32} + 900 = 4660$  мото-ч.

Без учета смещения

$$
\overline{T}_{\text{AP}}^{\text{H}} = 4267 \sqrt[2.5]{0,78} = 3861 \text{ moto-u}.
$$

$$
\overline{T}_{\text{AP}}^{\text{B}} = 4267 \text{ }^{2.5} \sqrt{1,32} = 4766 \text{ moto-v.}
$$

#### **Работа № 2.**

Определить количество новых двигателей Д-240, испытав которые в условиях рядовой эксплуатации до появления ресурсных отказов, можно определить характеристики их до ремонтного ресурса для доверительной вероятности *α* = 0,90 с таким расчетом, чтобы величина относительной ошибки не превышала 8%. При этом известно, что распределение до ремонтных ресурсов подчинено ЗНР с коэффициентом вариации *V* = 0,29.

РЕШЕНИЕ

Определим значение

$$
\frac{\delta_0}{V} = \frac{0.08}{0.29} = 0.27
$$

По таблице 10 приложения для *α* = 0,90 найдем *N* ≈ 40 двигателей. (см. по колонке ближайшее к 0,27) – левая часть таблицы.

#### Работа № 3.

В том случае, если распределение до ремонтных ресурсов подчинено закону распределения Вейбулла, то используют уравнение:

$$
(\delta_0 + 1)^b = \frac{2N}{X_{(1-\alpha;2N)}^2}
$$

После соответствующего пересчета составлена таблица 10 приложения, в которой приведено количество машин  $N$  (правая часть таблицы) при различных значениях коэффициента q, где

$$
q = \frac{2N}{\chi^2(1-\alpha; 2N)}
$$

Поскольку в вышеприведенных уравнениях равны правые части, то равны и левые, т.е

$$
(\delta_0+1)^b=q
$$

Пусть будет условие предыдущей задачи, но  $V = 0.52$  (закон Вейбулла), по таблице 3 приложения определим по известной величине коэффициента вариации V значение параметра  $b = 2,0$ , а затем, подставив в последнее уравнение:

$$
(0.08 + 1)^2 = 1.66;
$$

и пользуясь таблицей 10 приложения (правая часть), получим:

$$
N \approx 14
$$
 dBMT.

#### Работа № 4.

Данные Таблицы 10 приложения дают довольно усредненные результаты практически по всем планам испытаний и что характерно, значительно завышенные. Существуют специальные таблицы (11;12), которые дают необходимое число объектов наблюдений N для плана  $(N, U, N)$  при ЗНР и при законе распределения Вейбулла. Этот план самый распространенный.

Так, например, если взять условие предыдущей задачи (для ЗНР), но с некоторыми оговорками: Определить количество новых двигателей Д-240, испытав которые по плану  $(N; U; N)$  в условиях рядовой эксплуатации до появления ресурсных отказов, можно определить характеристики их до ремонтного ресурса для доверительной вероятности  $\alpha = 0.90$  с таким расчетом, чтобы величина относительной предельной ошибки не превышала 10%. При этом известно, что распределение до ремонтных ресурсов подчинено ЗНР с коэффициентом вариации  $V = 0.29$ .

#### РЕШЕНИЕ

Раньше мы решали как:

1. Определяли значение  $\frac{\delta_0}{V} = \frac{0.1}{0.29} = 0.34$ 

Далее по таблице 10 приложения для  $\alpha = 0.90$  находили  $N \approx$  (см. по колонке ближайшее к 0,25).  $N \approx 40$ .

В данном случае, пользуясь данными таблицы 11 приложения по исходным данным  $\delta_0 = 0.1$ ;  $\alpha = 0.90$ ;  $V = 0.3$ , определяем необходимое количество двигателей.

$$
N=15
$$

$$
8 \\
$$

#### Работа № 5.

Определить 80 - процентный ресурс двигателя СМД-62, если известно, что  $t_{\text{c}u} = 1300 \text{ moto-v}, V = 0.55, \overline{T}_{\text{AD}} = 4300 \text{ moto-v}, \sigma = 940 \text{ moto-v}.$ 

Решение:

1. Принимаем закон распределения Вейбулла, т.к.  $(0.55 > 0.5)$  и по таблице 3 приложения определим его параметры для  $V = 0.55$ .

$$
b = 1.9
$$
  $C_e = 0.49$   $a = \frac{\sigma}{C_B} = \frac{940}{0.49} = 1918 \text{ moto-}9$ 

Определим значение функции безотказности  $P(T\gamma)$  для  $\gamma = 80\%$ .  $\overline{2}$ .

$$
P(T_{\gamma}) = \frac{80}{100} = 0.80
$$

Определим значение квантиля  $H_{\kappa/a}$  по таблице 7 приложения для  $P(T\gamma)$  $\overline{3}$ .  $= 0,80$  [ $F(T\gamma) = 0,20$ ] и  $b = 1,9$ . (в таблицу 7 входят со значением 0,2 и  $b =$  $1,9)$ 

$$
H_{\kappa/a} = 0.45; \quad H_{\kappa} = H_{\kappa/a} \times a;
$$

$$
H_{\kappa} = 0.45 \times 1918 = 863 \text{ motor-}4
$$

Определим 80- процентный до ремонтный ресурс двигателя СМД-62  $4.$ 

$$
T_{op}
$$
 (80%) =  $H_{\kappa} + t_{cm}$  = 863 + 1300 = 2163 motor-

Производим проверку расчета по таблице интегральной функции безотказности  $P(T\gamma)$  (таблица 5 приложения).

Для этого определим

$$
\frac{t}{a} = \frac{T(80\%)-t_{\text{cm}}}{a} = \frac{2163-1300}{1918} = 0,44
$$

По таблице 5 приложения для  $b = 1.9$  и  $\frac{t}{a} = 0.45$  определим  $F(T\gamma) = 0.16$ . Следовательно, 80% двигателей работают более 2163 мото-ч, что соответствует условию:  $T(80%) = 2163$  мото-ч.

#### **Работа № 6.**

Определить 80 – процентный до ремонтный ресурс двигателя СМД-62, если в результате обработки опытной информации известно:

- средний до ремонтный ресурс  $\overline{T}_{ap}$  = 3800 мото-ч;

- среднее квадратическое отклонение  $\sigma$  = 820 мото-ч;

- коэффициент вариации  $V = 0.29$  (с учетом смещения  $t_{cm} = 1000$  мото-ч). Решение:

1. Определим значение функции безотказности  $P(T\gamma)$ :

$$
\text{diag } \gamma = 80\% \quad P(T\gamma) = 0,80
$$

- 2. Определим по таблице 8 приложения значения Квантиля *Нк*: для  $P(T\gamma) = 0,80$   $H_k = 0,842$
- 3. Определим 80 процентный ресурс двигателя СМД-62:

$$
T_{op} (80\%) = \overline{T}_{ap} - H_{k} \cdot \sigma = 3800 - 0,842 \cdot 820 = 3110 \text{ moto-v}
$$

По уравнениям и таблице 2 приложения определим:

$$
F(t) = F_o\left(\frac{t - \bar{t}}{\sigma}\right) = F_o\left(\frac{3110 - 3800}{820}\right) = F_o(-0.84)
$$

$$
F_o(-0.84) = 1 - F_o(0.84) = 1 - 0.80 = 0.20
$$

следовательно, для наработки Т = 3110 мото-ч выйдет из строя 20% двигателей или 80% двигателей СМД-62 превысят *Тдр*(80%) = 3110 мото-ч.

#### **Работа № 7.**

Определить 80 –процентный ресурс двигателя Д-240 по результатам наблюдений за 25 двигателями в условиях рядовой эксплуатации по плану (*NUN*) (до отказа всех двигателей), которые размещены в вариационный ря, в порядке возрастания: 1210; 1320; 1380; 1414; 1485; 1510; 1528; 1544; 1580; 1590; 1610; 1640; 1690; 1720; 1780; 1840; 1890; 1943; 1954; 1964; 1972; 1980; 1986; 1995; 2010 мото-ч.

80% -ный ресурс определяют непараметрическим методом по формуле, для плана (*NUN*), как максимальное значение *t<sup>i</sup>* в вариационном ряду при условии:

$$
\frac{[n(t_i)+1]}{N}\leq 1-\frac{\gamma}{100},
$$

где  $t_i$  - число членов вариационного ряда, предшествующих значению  $t_i$ . Для каждой наработки до отказа вычисляют величину

$$
\frac{[n(t_i)+1]}{N}
$$

и сопоставляют с величиной

$$
\frac{1-\gamma}{100} = \frac{1-80}{100} = 0.2
$$

$$
t_1 = \text{3} \text{H} \text{J} \text{J} \text{J} \text{H} \text{J} \text{J} \text{J} \text{J} \text{J} = 0.02
$$
\n
$$
t_1 = 1210, \quad (0+1)/25 = 0, 04 < 0, 2
$$
\n
$$
t_2 = 1320, \quad (1+1)/25 = 0, 08 < 0, 2
$$
\n
$$
t_3 = 1380, \quad (2+1)/25 = 0, 04 < 0, 12
$$
\n
$$
t_4 = 1414, \quad (3+1)/25 = 0, 04 < 0, 16
$$
\n
$$
t_6 = 1485, \quad (4+1)/25 = 0, 2 < 0, 2
$$

Следовательно,  $R_{80\%}$  = 1485 мото-ч.

#### **Работа № 8.**

Определить средний ресурс двигателя Д-240 по результатам наблюдений за 30 двигателями по плану (*NUT*). Время наблюдений до наработки – 2000 мото-ч. За время наблюдений произошло 25 отказов при следующих наработках, которые размещены в вариационный ряд в порядке возрастания: 1210; 1320; 1380; 1414; 1485; 1510; 1528; 1544; 1580; 1590; 1610; 1640; 1690; 1720; 1780; 1840; 1890; 1943; 1954; 1964; 1972; 1980; 1986; 1995; 2000 мото-ч. Закон распределения неизвестен, и не выдвигается никаких предположений о его виде.

#### РЕШЕНИЕ:

Средний ресурс  $\overline{R}$  определяют непараметрическим методом по формуле, приведенной ниже для плана (*NUT*) при следующих исходных данных:

 $N = 30$ ,  $T = 2000$  тыс. мото-ч, *r* (число отказов) = 25,  $t_r = T$ 

$$
\bar{R} = \frac{\left[\sum_{i=1}^{r} t_i + (N-r)t_r\right]}{r};
$$

$$
\overline{R} = \frac{[1210 + \dots + 200 + (30 - 25) \times 2000]}{25} = 221 \text{ motor-4.}
$$

#### **Работаа № 9.**

Проводятся наблюдения по плану (*NUN*) за 23 коробками передач трактора МТЗ-80.. Получены следующие наработки до ресурсных отказов  $t_i$  в порядке возрастания: 4,8; 4,82; 4,85; 5,01; 5,13; 5,3; 5,51; 5,65; 5,75; 5,89; 6; 6,12; 6,12; 6,33; 6,48; 6,55; 6,72; 6,86; 6,97; 7,12; 7,20; 7,26 тыс. мото-ч.

Определить средний и 80% -ный ресурсы, считая, что ресурс распределен по нормальному закону.

#### РЕШЕНИЕ:

Оценки для параметров нормального распределения при плане (*NUN*) рекомендуется определять методом моментов в следующем порядке:

$$
\bar{t} = \frac{1}{N} \sum_{i=1}^{N} t_i \, ;
$$

 ̅ <sup>∑</sup> 

$$
\sigma = \left[ \sum_{i=1}^{N} (t_i - \bar{t})^2 (N-1)^{-1} \right]^{1/2};
$$

$$
\sigma = \left[ \sum_{i=1}^{23} (4i8 - 6)^2 + \dots + (7i26 - 6)^2 (23 - 1)^{-1} \right]^{1/2} = 0.81
$$

Показатели долговечности коробки передач определяем по параметрам закона нормального распределения (параметрическим методом)

$$
\bar{R} = \bar{t}, \quad R = 6 \text{ }\text{THC. } \text{MOTO-}4.
$$

80% -ный ресурс вычисляют по уравнению:

$$
0,5 - 0,5F_o[(t_\gamma - \bar{t}) \cdot \gamma^{-1}] = \frac{\gamma}{100}
$$
  

$$
0,5 - 0,5F_o[(t_\gamma - \bar{t}) \cdot \gamma^{-1}] = \frac{80}{100}
$$
  

$$
0,5 \cdot (1 - F_o[(t_\gamma - \bar{t}) \cdot \gamma^{-1}]) = 0,8
$$
  

$$
1 - F_o[(t_\gamma - \bar{t}) \cdot \gamma^{-1}] = 1,6
$$
  

$$
-F_o[(t_\gamma - \bar{t}) \cdot \gamma^{-1}] = 0,6
$$

Значение аргумента  $[(t_\gamma - \bar{t}) : 0.81]$  нормальной функции распределения  $F<sub>o</sub>$  определяется по таблице квантилей нормального распределения (таблица 13 приложения).

*Квантиль* – это значение аргумента, при котором значение функции равно заданному.

По таблице 13  $F_0 = 0.6$ , значение аргумента – 0,842. Тогда  $\left(t_\gamma-\bar{t}\right)\cdot \gamma^-$ 

Подставим значения  $\bar{t}$  и  $\gamma$ :

$$
- (t_{\gamma} - 6) : 0,81 = 0,842
$$

$$
-t_{\gamma} + 6 = 0,68
$$

$$
6 - t_{\gamma} = 0,68
$$

$$
t_{\gamma} = 5,32
$$

Следовательно:

$$
R_{80\%} = t_{\gamma=80\%}
$$
  

$$
R_{80\%} = 5,32 \text{ } \text{THC. } \text{MOTO} - \text{Y.}
$$

#### **Работа № 10.**

Двигатель Д-240 после ремонта наработал 4500 мото-ч. (*Низм.* = 4500 мото-ч.). при этом был проведен микрометраж кулачков распределительного вала и установлено  $h_{\mu_3\mu} = 41,96$  мм.

Требуется определить остаточный и полный ресурсы распределительного вала и доверительные границы при  $\alpha = 0.80$ , если известно из технических условий:

- начальная высота кулачка  $h = 42.2 \pm 0.05$  мото-ч;

- предельная высота кулачка *hпр* = 41,9 мото-ч;

- допустимая высота кулачка *hдр* = 42,0 мото-ч;

-межремонтный ресурс  $T_{MP}$  = 4000 мото-ч.

#### РЕШЕНИЕ:

1. Определить среднюю скорость изнашивания поверхности кулачка

$$
\overline{\omega}_{\rm A} = \frac{H_{\rm H3M}}{H_{\rm H3M}} = \frac{42.2 - 41.96}{4500} = 0,00005 \text{ MM/MOTO-} = 0,05 \text{ MKM/MOTO-} = 0.
$$

2. Определить средний остаточный ресурс кулачка

$$
T_{A0} = \frac{H_{np} - H_{n3M}}{\omega_A} = \frac{(42.2 - 41.9) - (42.2 - 41.96)}{0.00005} = 1200 \text{ moto} - \text{y}.
$$

3. Определить доверительные границы остаточного ресурса кулачка

$$
T_{A0}^{H} = 0.70 \cdot T_{A0} = 0.70 \cdot 1200 = 840 \text{ moto} - \text{y}.
$$

$$
T_{\text{A}0}^{\text{B}} = 1.35 \cdot T_{\text{A}0} = 1.35 \cdot 1200 = 1620 \text{ moto} - \text{y}
$$

4. Определить полный ресурс для совокупности кулачков по техническим условиям:

$$
\overline{\mathrm{T}}_{\mathrm{dH}} = \frac{\mathrm{M}_{\mathrm{np}}}{\overline{\omega}_{\mathrm{d}}}; \quad \overline{\omega}_{\mathrm{d}} = \frac{\mathrm{M}_{\mathrm{np}} - \mathrm{M}_{\mathrm{dp}}}{\mathrm{T}_{\mathrm{np}}}
$$

$$
\overline{T}_{\text{A}H} = \frac{T_{\text{MP}} - H_{\text{np}}}{H_{\text{np}} - H_{\text{AP}}} = \frac{4000 \cdot 0.3}{0.3 - 0.2} = 12000 \text{ moto} - \text{y}
$$

$$
M_{\rm ap} = 42.2 - 41.96 = 0.24
$$
MM

 $H_{np}$  предельная и допустимая  $H_{\partial p}$  величина износа

5. Определить доверительные границы полного ресурса совокупности кулачков

$$
\overline{T}_{\mu\pi}^H = 0.65 \cdot \overline{T}_{\mu\pi} = 0.65 \cdot 12000 = 7800 \text{ moto} - \text{y}.
$$

$$
\overline{T}_{\mu\pi}^{\text{B}} = 1,40 \cdot \overline{T}_{\mu\pi} = 1,40 \cdot 12000 = 16800 \text{ moto} - \text{y}.
$$

6. Проверить и скорректировать доверительные границы остаточного ресурса кулачка.

Доверительные границы полного ресурса измеренного кулачка с учетом наработки до измерения  $H_{u3M}$  будут равны:

$$
T_{\mu}^{\text{H}} = H_{\mu_{3M}} + T_{\mu_{0}}^{\text{H}} = 4500 + 840 = 5340 \text{ moto} - \text{Y}.
$$

$$
T_{\text{AH}}^{\text{B}} = H_{\text{H3M}} + T_{\text{AO}}^{\text{B}} = 4500 + 1620 = 6120 \text{ moto} - \text{y}.
$$

Определив доверительные границы остаточного и полного ресурсов, производят их сравнение и при необходимости производят корректировку доверительных границ остаточного ресурса детали.

Так как нижняя граница остаточного ресурса с учетом наработки до измерения  $T_{\text{no}}^{\text{H}} + H_{\text{beam}} = 5340$  мото – ч. по расчету получается меньше нижней доверительной границы полного ресурса  $\overline{T}_{\pi \text{n}}^{\text{\tiny H}} = 7800$  мото – ч., то за нижнюю доверительную границу остаточного ресурса следует принимать значение нижней доверительной границы полного ресурса детали:

$$
T_{\text{A0}}^{\text{H}} = \overline{T}_{\text{AII}}^{\text{H}} - H_{\text{H3M}} = 7800 - 4500 = 3300 \text{ moto} - \text{q}.
$$

Аналогично следует определять и верхнюю границу остаточного ресурса  $T_{\text{no}}^{\text{B}}$ .

$$
T_{\text{A0}}^{\text{B}} = \overline{T}_{\text{AII}}^{\text{B}} - H_{\text{H3M}} = 16800 - 4500 = 12300 \text{ moto} - \text{y}.
$$

Но если значение верхней границы остаточного ресурса  $T_{\text{no}}^{\text{B}}$  превышает величину верхней доверительной границы полного ресурса детали  $T_{\text{min}}^{\text{B}} = 6120$ , то в качестве верхней границы остаточного ресурса принимается верхняя граница полного ресурса измеренного кулачка:  $T_A^B$ 

#### **Работа № 11.**

#### ОПРЕДЕЛЕНИЕ ПОЛНОГО И ОСТАТОЧНОГО РЕСУРСОВ СОДИНЕНИЯ И ДЕТАЛИ МЕТОДОМ ИНДИВИДУАЛЬНОГО ПРОГНОЗИРОВАНИЯ

Определить полный и остаточный ресурсы, а также доверительные границы рассеивания подвижного соединения и детали по результатам микрометража с доверительной вероятностью  $\alpha = 0.8$ 

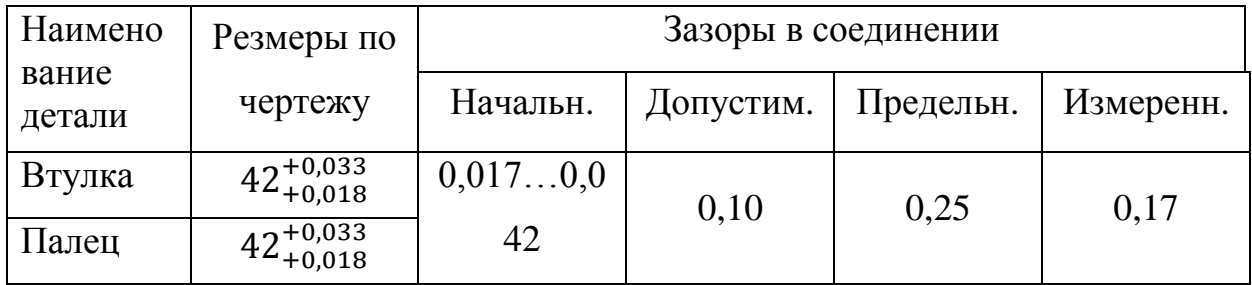

#### РЕШЕНИЕ:

- 1. Определить размеры деталей и зазоры в соединении в местах наибольшего износа.
- 2. Пользуясь результатами, рассчитать:
	- величину остаточного ресурса детали  $(T_{\partial O})$  и сопряжения  $(T_{co})$ ;
	- нижнюю и верхнюю доверительные границы остаточного ресурса  $T_o^{\iota}$  и  $T_n^{\iota}$ .

2.1. При расчете ресурса необходимо определить среднюю скорость

изнашивания детали (на этом участке ее работы) по уравнению  $\bar{V}_\partial=\frac{H_{u_{3M}}}{H}$ *Низм* , где

*Иизм* – износ детали к моменту измерения, без учета зоны приработки;

— для отверстий
$$
H_{u_{3M.}} = \mathcal{A}_{u_{3M.}} - \mathcal{A}_{\text{макс}}
$$
,

– для валов  $H_{u_{3M.}} = d_{_{M UH.}} - d_{_{u_{3M.}}}$  ,

где  $d_{u_{3M}}$  и  $\mathcal{A}_{u_{3M}}$  - измеренные диаметры, соответственно, вала и отверстия;

 $d_{\scriptstyle \mathcal{M}\mathcal{U}\mathcal{H}}$  и  $\mathcal{A}_{\scriptstyle \mathcal{M}\mathcal{U}\mathcal{K}\mathcal{C}}$  - соответственно нижний и верхний предельные размеры вала и отверстия (по чертежу);

*Низм* - наработка до момента измерения износа.

Уравнение применительно к средней скорости изнашивания детали до измерения основано на допущении о прямо пропорциональной зависимости средней величины износа от наработки.

После микрометражных измерений деталь вновь устанавливают на машину, где она продолжает работать и изнашиваться до величины предельного износа.

2.2. Произвести однозначный расчет величины остаточного ресурса детали  $T_{\alpha\alpha}$  от момента измерения до появления предельной величины износа не представляется возможным.

В связи с этим расчет величины остаточного ресурса детали производится вероятностным методом с учетом возможной величины его рассеивания. Допустим, что среднестатистическая скорость изнашивания детали на втором участке ее работы также равна  $\bar{V}_{\alpha}$ , тогда средняя величина остаточного ресурса детали  $\overline{T}_{\partial\Omega}$  определится как:

$$
T_{\partial o} = \frac{H_{np} - H_{u \text{3M}}}{\overline{V}_{\partial}}
$$

Величина возможного рассеивания остаточного ресурса характеризуется нижней  $T^{\mu}_{\partial o}$  и верхней  $T^{\sigma}_{\partial o}$  доверительными границами при выбранной величине доверительной вероятности.

Рассеивание ресурса одноименных деталей и сопряжений тракторов и сельхозмашин в большинстве случаем подчинено закону распределения Вейбулла с коэффициентом вариации 0,4.

2.3. Учитывая величину смещения начала рассеивания  $T_{c} = 0.3 T_{d}$  и задаваясь значением коэффициента вариации 0,4, определим табулированные значения параметров распределения Вейбулла:  $b=2,7$ ;  $C_e = 0.36$ ; среднее квадратическое отклонение равно произведению коэффициента вариации на

$$
(T_{\partial o} - T_{\alpha}) = 0.4 \cdot 0.7 T_{\partial o} = 0.28 T_{\partial o} \; ; a = \frac{0.28 T_{\partial o}}{0.36} = 0.78 T_{\partial o} \; .
$$

Приняв величину доверительной вероятности 0,8 и пользуясь таблицей квантилей распределения Вейбулла, определим доверительные границы рассеивания остаточного ресурса детали:

$$
T^{\mu}_{\partial o} = 0.7 \bar{T}_{\partial o} ,
$$
  

$$
T^{\sigma}_{\partial o} = 1.35 \bar{T}_{\partial o} .
$$

2.4. Полный (средний) ресурс детали *Тдп* может быть определен двумя способами.

Для детали, у которой известна наработка до измерения *Низм* и величина остаточного ресурса  $T_{\alpha}$ , полный ресурс определяется равенством:

$$
\overline{T}_{\partial n} = H_{u \text{3M}} + \overline{T}_{\partial o}.
$$

Для детали, микрометраж которой еще не производился, полный ресурс определяется равенством:

$$
\overline{T}_{\partial n} = \frac{H_{np}}{\overline{V}_{\partial}}\,,
$$

где  $\bar{V}_\partial$  - средняя скорость изнашивания одноименных деталей.

2.5. В тех случаях, когда отсутствует микрометражная информация, необходимая для определения  $\bar{V}_\partial$  в данных почвенно-климатических условиях, допускается производить определение средней скорости изнашивания детали по техническим условиям типовой технологии эксплуатации тракторов и сельхозмашин, пользуясь уравнением:

$$
\bar{V}_{\partial} = \frac{H_{np} - H_{\partial p}}{T_{\mu p}}\,,
$$

где  $H_{\text{up}}$  – допустимая величина износа детали,

 $T_{\texttt{\tiny{Mp}}}$  – межремонтный ресурс машины или агрегата,

Ипр- предельная величина износа детали, равная:

для валов  $H_{\text{HD}} = d_{\text{MH}} - h_{\text{HD}}$ , для отверстий  $H_{\text{mp}} = \underline{H}_{\text{mp}} - \underline{H}_{\text{make}}$ 

Так, например, предельный износ зубьев шестерни равен:

20

$$
M_{\text{np}} = h_{\text{mHH}} - h_{\text{np}},
$$

где h<sub>мин</sub> – наименьшая толщина зуба шестерни (по чертежу);

 h пр – предельная толщина зуба шестерни ( по техническим условиям). Полный ресурс детали  $T_{nn}$  является средней величиной. Поэтому необходимо, наряду с величиной полного ресурса конкретной детали, рассчитывать его доверительные границы.

2.6 . Расчёт доверительных границ полного ресурса детали производится по той же схеме, что и для остаточного. При доверительной вероятности 0,80 нижняя *Тдп н* и верхняя *Тдп в* доверительные границы полного ресурса соответственно равны:

$$
T_{\partial n}^u = 0.70 \ \bar{T}_{\partial n} \qquad \qquad T_{\partial n}^e = 1.35 \ \bar{T}_{\partial n}.
$$

2.7. Всё сказанное выше о расчёте ресурсов детали, полностью распространяется на расчёт ресурсов соединения. Расчёт ресурсов соединения также может быть проведен или на основе непосредственных микрометражных измерений, или на основе средней скорости изнашивания соединения, определяемой по значению предельного  $S_{np}$  и допустимого  $S_{np}$  зазоров и межремонтного ресурсов деталей машин  $T_{\text{MD}}$ , указанных в типовой технологии ремонта.

В первом случае величина измеренного зазора в соединении определяется по разности измеренных в месте наибольшего износа диаметров отверстия и вала:

$$
S_{\mu_{3M}} = J_{\mu_{3M}} - d_{\mu_{3M}},
$$

а средняя скорость изнашивания соединения по уравнению:

$$
\bar{V}_c = \frac{S_{u_{3M}} - S_{u_{Macc}}}{H_{u_{3M}}},
$$

где *<sup>н</sup> макс* - наибольший начальный зазор в соединении (по чертежу).

 2.8. Расчёт ресурсов соединения, а также доверительных границ производится по уравнениям:

- остаточный ресурс соединения ( по данным микрометража)

$$
\overline{T}_{co} = \frac{S_{np} - S_{u3M}}{\overline{V}_c} ;
$$

- полный ресурс соединения ( по техническим условиям)

$$
\overline{T}_{cn}^{my} = \frac{S_{np} - S_{H M a K C}}{\overline{V}_c};
$$

- полный ресурс соединения ( по данным микрометража)

$$
\overline{T}_{cn}^M = H_{u3M} + \overline{T}_{co} ;
$$

- доверительные границы остаточного ресурса

$$
T^{\mu}_{co} = 0.70 \ \bar{T}_{co} \ ; \qquad T^{\epsilon}_{co} = 1.35 \ \bar{T}_{co} \ ;
$$

- доверительные границы полного ресурса

$$
T_{cn}^u = 0.70 \ \bar{T}_{cn} \ ; \qquad T_{cn}^s = 1.35 \ \bar{T}_{cn} \ .
$$

Величина возможной ошибки (рассеивание) при определении ресурса будет тем меньше, чем меньше величина остаточного ресурса детали  $T_{\partial \theta}$  или соединения *Т<sub>со</sub>*, или, что одно и то же, чем больше наработка детали или соединения от начала эксплуатации до момента измерения *Низм* . В предельно благоприятном случае, когда  $H_{u3M} = T_{\partial n}$ , погрешность равна нулю.

Из сказанного следует важная практическая рекомендация для проведения микрометражных работ: измерение деталей и определение величины их износа следует производить в возможно поздний период эксплуатации машины, когда её наработка по величине приближается к полному ресурсу контролируемой детали или соединения, а износ детали – к предельному значению.

3. Расчёт допустимых и предельных износов и размеров деталей соединений. Как указывалось выше, расчёт ресурсов соединения производится с учётом измеренного  $S_{\mu_2\mu}$ , а так же допустимого и предельного зазоров указанных в технических условиях.

Однако, в ряде практических случаев для непосредственных измерений

оказывается доступна только одна из деталей, образующих соединение. Расчёт ресурсов одной из двух деталей соединения производится аналогично как для детали, а определение допустимой  $H_{\partial p}$  и предельной  $H_{np}$  величины износа детали - по одной из расчётных схем.

Из классической схемы износа детали  $\tan \alpha = \frac{H_{np}}{\bar{T}}$ ;

Подставив значения  $\tan \alpha$  (скорость изнашивания детали) и

$$
\overline{T}_{cn} = \frac{S_{np} - S_{H \text{ \tiny{MAKC}}}}{\overline{V}_c}
$$
, окончательно получаем:

$$
M_{np} = \frac{S_{np} - S_{H \text{,} \text{maxc}}}{\overline{V}_c} \ \ \overline{V}_\partial
$$

По известной предельной величине износа детали  $M_{np}$  допустимую величину износа ( $H_{AD}$ ) определяем из уравнения

$$
H_{\rm ap} = H_{\rm np} - T_{\rm mp} \, \bar{V}_\partial
$$

Значения S<sub>III</sub>, S<sub>H Make</sub> и T<sub>MD</sub> определяются из технических условий на дефектовку. Значения скоростей изнашивания деталей  $\bar{V}_o$  и соединения  $\bar{V}_c$ определяется, как показано выше.

#### ПРИЛОЖЕНИЕ

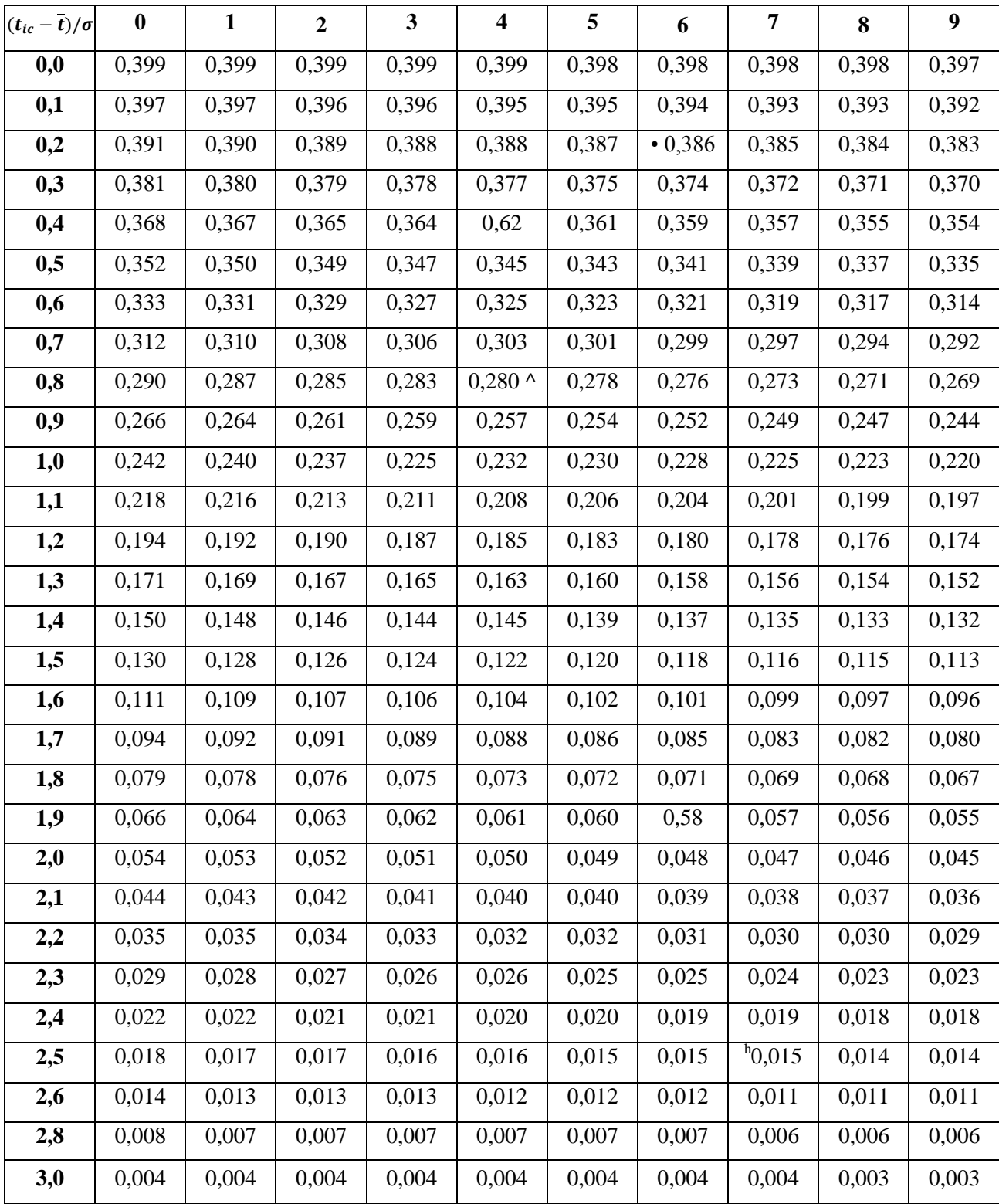

#### Таблица 1 – Центрированная дифференциальная функция (функция плотности вероятности)  $f_0(t)$  закона нормального распределения

![](_page_24_Picture_706.jpeg)

![](_page_24_Picture_707.jpeg)

| V            | $\boldsymbol{b}$ | $K_b$ | $C_b$ | V    | $\boldsymbol{b}$ | $K_b$ | $C_b$            | V    | $\boldsymbol{b}$ | $K_b$ | $C_b$ |
|--------------|------------------|-------|-------|------|------------------|-------|------------------|------|------------------|-------|-------|
| $\mathbf{1}$ | $\boldsymbol{2}$ | 3     | 4     | 1    | $\boldsymbol{2}$ | 3     | $\boldsymbol{4}$ |      | $\overline{2}$   | 3     | 4     |
| 1,26         | 0,80             | 1,13  | 1,43  | 0,55 | 1,90             | 0,89  | 0,49             | 0,36 | 3,00             | 0,89  | 0,33  |
| 1,11         | 0,90             | 1,07  | 1,20  | 0,52 | 2,00             | 0,89  | 0,46             | 0,35 | 3,10             | 0,89  | 0,32  |
| 1,00         | 1,00             | 1,00  | 1,00  | 0,50 | 2,10             | 0,89  | 0,44             | 0,34 | 3,20             | 0,90  | 0,31  |
| 0,91         | 1,10             | 0.97  | 0.88  | 0,48 | 2,20             | 0,89  | 0.43             | 0,33 | 3,30             | 0,90  | 0,30  |
| 0,84         | 1,20             | 0.94  | 0.79  | 0,46 | 2,30             | 0,89  | 0,41             | 0,33 | 3,40             | 0,90  | 0,29  |
| 0,78         | 1,30             | 0,92  | 0,72  | 0,44 | 2,40             | 0,89  | 0,39             | 0,32 | 3,50             | 0,90  | 0,29  |
| 0,72         | 1,40             | 0,91  | 0,66  | 0,43 | 2,50             | 0,89  | 0,38             | 0,31 | 3,60             | 0,90  | 0,28  |
| 0,68         | 1,50             | 0.90  | 0,61  | 0,41 | 2,60             | 0,89  | 0,37             | 0,30 | 3,70             | 0,90  | 0,27  |
| 0,64         | 1,60             | 0.90  | 0,57  | 0,40 | 2,70             | 0,89  | 0,35             | 0.29 | 3,80             | 0,90  | 0,27  |
| 0,61         | 1,70             | 0.89  | 0,54  | 0,39 | 2,80             | 0,89  | 0,34             | 0,29 | 3,90             | 0,91  | 0,26  |
| 0,58         | 1,80             | 0.89  | 0,51  | 0,38 | 2,90             | 0,89  | 0,34             | 0,28 | 4,00             | 0,91  | 0,25  |

Таблица 3 - Параметры и коэффициенты распределения Вейбулла

$$
\overline{t} = aK_b; \sigma = aC_b
$$

Таблица 4 – Дифференциальная функция (функция плотности вероятности) *af0(t*) закона распределения Вейбулла

![](_page_25_Picture_823.jpeg)

Таблица 5 – Интегральная функция (функция распределения)  $F(t)$  закона Вейбулла (ЗРВ)

| $t_{i_{\text{K}}} - t_{c_{\text{M}}}$ | $\boldsymbol{b}$ |      |              |      |      |      |      |      |      |      |      |
|---------------------------------------|------------------|------|--------------|------|------|------|------|------|------|------|------|
| a                                     | 0,9              | 1,0  | 1,1          | 1,2  | 1,3  | 1,4  | 1,5  | 1,6  | 1,7  | 1,8  | 1,9  |
| 0,1                                   | 0,12             | 0,10 | 0,08         | 0,06 | 0,05 | 0,04 | 0,03 | 0,03 | 0,02 | 0,02 | 0,01 |
| 0,2                                   | 0,21             | 0,18 | 0,16         | 0,14 | 0,12 | 0,10 | 0,09 | 0,07 | 0,06 | 0,05 | 0,05 |
| 0,3                                   | 0,29             | 0,26 | 0,23         | 0,21 | 0,19 | 0,17 | 0,15 | 0,14 | 0,12 | 0,11 | 0,10 |
| 0,4                                   | 0,35             | 0,33 | 0,31         | 0,28 | 0,26 | 0,24 | 0,22 | 0,21 | 0,19 | 0,18 | 0,16 |
| 0,5                                   | 0,41             | 0,39 | 0,37         | 0,35 | 0,33 | 0,32 | 0,30 | 0,28 | 0,27 | 0,25 | 0,24 |
| 0,6                                   | 0,47             | 0,45 | 0,43         | 0,42 | 0,40 | 0,39 | 0,37 | 0,36 | 0,34 | 0,33 | 0,32 |
| 0,7                                   | 0,52             | 0,50 | 0,49         | 0,48 | 0,47 | 0,46 | 0,44 | 0,43 | 0,43 | 0,41 | 0,40 |
| 0,8                                   | 0,56             | 0,55 | 0,54         | 0,54 | 0,53 | 0,52 | 0,51 | 0,50 | 0,50 | 0,49 | 0,48 |
| 0,9                                   | 0,60             | 0,59 | 0,59         | 0,59 | 0,58 | 0,58 | 0,57 | 0,57 | 0,57 | 0,56 | 0,56 |
| 1,0                                   | 0,63             | 0,63 | 0,63         | 0,63 | 0,63 | 0,63 | 0,63 | 0,63 | 0,60 | 0,63 | 0,63 |
| 1,1                                   | 0,66             | 0,67 | 0,67         | 0,67 | 0,68 | 0,68 | 0,68 | 0,69 | 0,69 | 0,70 | 0,70 |
| 1,2                                   | 0,69             | 0,70 | 0,71         | 0,71 | 0,72 | 0,73 | 0,73 | 0,74 | 0,74 | 0,75 | 0,76 |
| 1,3                                   | 0,72             | 0,73 | 0,74         | 0,75 | 0,76 | 0,76 | 0,77 | 0,78 | 0,79 | 0,80 | 0,81 |
| 1,4                                   | 0,74             | 0,75 | $\bar{0,}77$ | 0,78 | 0,79 | 0,80 | 0,81 | 0,82 | 0,83 | 0,84 | 0,85 |
| 1,5                                   | 0,76             | 0,78 | 0,79         | 0,80 | 0,82 | 0,83 | 0,84 | 0,85 | 0,86 | 0,87 | 0,89 |
| 1,6                                   | 0,78             | 0,80 | 0,81         | 0,83 | 0,84 | 0,86 | 0,87 | 0,88 | 0,89 | 0,90 | 0,91 |
| 1,7                                   | 0,80             | 0,82 | 0,83         | 0,85 | 0,86 | 0,88 | 0,89 | 0,90 | 0,92 | 0,93 | 0,94 |
| 1,8                                   | 0,82             | 0,84 | 0,85         | 0,87 | 0,88 | 0,90 | 0,91 | 0,92 | 0,93 | 0,94 | 0,95 |
| 1,9                                   | 0,83             | 0,85 | 0,87         | 0,89 | 0,90 | 0,91 | 0,93 | 0,94 | 0,95 | 0,96 | 0,97 |
| 2,0                                   | 0,85             | 0,87 | 0,88         | 0,90 | 0,92 | 0,93 | 0,94 | 0,95 | 0,96 | 0,97 | 0,98 |
| 2,1                                   | 0,86             | 0,88 | 0,90         | 0,91 | 0,93 | 0,94 | 0,95 | 0,96 | 0,97 | 0,98 | 0,98 |
| 2,2                                   | 0,87             | 0,89 | 0,91         | 0,92 | 0,94 | 0,95 | 0,96 | 0,97 | 0,98 | 0,98 | 0,99 |
| 2,3                                   | 0,88             | 0,90 | 0,92         | 0,93 | 0,95 | 0,96 | 0,97 | 0,98 | 0,99 | 0,99 | 0,99 |
| 2,4                                   | 0,89             | 0,91 | 0,93         | 0,94 | 0,96 | 0,97 | 0,98 | 0,98 | 0,99 | 0,99 | 1,00 |
| 2,5                                   | 0,90             | 0,92 | 0,94         | 0,95 | 0,96 | 0,97 | 0,98 | 0,99 | 0,99 | 0,99 | 1,00 |
| 2,6                                   | 0,91             | 0,93 | 0,94         | 0,96 | 0,97 | 0,98 | 0,99 | 0,99 | 0,99 | 1,00 | 1,00 |
| 2,7                                   | 0,91             | 0,93 | 0,95         | 0,96 | 0,97 | 0,98 | 0,99 | 0,99 | 1,00 | 1,00 | 1,00 |
| 2,8                                   | 0,92             | 0,94 | 0,96         | 0,97 | 0,98 | 0,99 | 0,99 | 0,99 | 1,00 | 1,00 | 1,00 |
| 2,9                                   | 0,93             | 0,95 | 0,96         | 0,97 | 0,98 | 0,99 | 0,99 | 1,00 | 1,00 | 1,00 | 1,00 |
| 3,0                                   | 0,93             | 0,95 | 0,97         | 0,98 | 0,99 | 0,99 | 0,99 | 1,00 | 1,00 | 1,00 | 1,00 |
| 3,5                                   | 0,95             | 0,96 | 0,98         | 0,99 | 0,99 | 0,99 | 1,00 | 1,00 | 1,00 | 1,00 | 1,00 |
| 4,0                                   | 0,97             | 0,98 | 0,99         | 1,00 | 1,00 | 1,00 | 1,00 | 1,00 | 1,00 | 1,00 | 1,00 |

![](_page_27_Picture_592.jpeg)

#### Продолжение таблицы 5

![](_page_28_Picture_542.jpeg)

![](_page_29_Picture_11.jpeg)

Таблица 6 – Коэффиценты $t_\alpha, r_1$ и $r_3$ для двухсторонних доверительных границ

| $(1\pm\alpha)/2$ |      | Параметр <i>b</i> |      |      |      |      |      |      |      |      |      |      |      |      |      |      |
|------------------|------|-------------------|------|------|------|------|------|------|------|------|------|------|------|------|------|------|
|                  | 0,9  | 1,0               | 1,1  | 1,2  | 1,3  | 1,4  | 1,5  | 1,6  | 1,7  | 1,8  | 1,9  | 2,0  | 2,5  | 3,0  | 3,5  | 4,0  |
| 0,01             | 0,01 | 0,01              | 0,02 | 0,02 | 0,03 | 0,04 | 0,06 | 0,06 | 0,07 | 0,08 | 0,09 | 0,10 | 0,16 | 0,22 | 0,27 | 0,32 |
| 0,03             | 0,02 | 0,03              | 0,04 | 0,05 | 0,07 | 0,08 | 0,11 | 0,11 | 0,13 | 0,14 | 0,16 | 0,18 | 0,25 | 0,34 | 0,37 | 0,42 |
| 0,05             | 0,04 | 0,05              | 0,07 | 0,08 | 0,10 | 0,12 | 0,14 | 0,16 | 0,17 | 0,19 | 0,21 | 0,23 | 0,31 | 0,37 | 0,43 | 0,48 |
| 0,07             | 0,05 | 0,07              | 0,09 | 0,11 | 0,13 | 0,15 | 0,17 | 0,19 | 0,21 | 0,23 | 0,25 | 0,27 | 0,35 | 0,42 | 0,47 | 0,52 |
| 0,10             | 0,08 | 0,11              | 0,13 | 0,15 | 0,18 | 0,20 | 0,22 | 0,25 | 0,27 | 0,29 | 0,31 | 0,33 | 0,41 | 0,47 | 0,53 | 0,57 |
| 0,15             | 0,14 | 0,17              | 0,19 | 0,23 | 0,25 | 0,29 | 0,30 | 0,33 | 0,35 | 0,38 | 0,40 | 0,42 | 0,50 | 0,56 | 0,60 | 0,63 |
| 0,20             | 0,19 | 0,22              | 0,26 | 0,29 | 0,32 | 0,34 | 0,37 | 0,39 | 0,41 | 0,44 | 0,45 | 0,47 | 0,55 | 0,61 | 0,65 | 0,69 |
| 0,25             | 0,25 | 0,29              | 0,33 | 0,36 | 0,39 | 0,41 | 0,44 | 0,45 | 0,48 | 0,50 | 0,52 | 0,54 | 0,61 | 0,66 | 0,70 | 0,73 |
| 0,30             | 0,32 | 0,36              | 0,39 | 0,42 | 0,45 | 0,48 | 0,50 | 0,53 | 0,55 | 0,56 | 0,58 | 0,60 | 0,66 | 0,71 | 0,75 | 0,77 |
| 0,35             | 0,40 | 0,44              | 0,47 | 0,50 | 0,53 | 0,55 | 0,57 | 0,59 | 0,61 | 0,62 | 0,64 | 0,66 | 0,71 | 0,75 | 0,79 | 0,81 |
| 0,40             | 0,47 | 0,51              | 0,54 | 0,57 | 0,60 | 0,62 | 0,64 | 0,66 | 0,67 | 0,69 | 0,70 | 0,72 | 0,76 | 0,80 | 0,83 | 0,85 |
| 0,45             | 0,57 | 0,60              | 0,63 | 0,66 | 0,68 | 0,69 | 0,71 | 0,73 | 0,74 | 0,75 | 0,76 | 0,76 | 0,81 | 0,84 | 0,86 | 0,88 |
| 0,50             | 0,67 | 0,69              | 0,72 | 0,74 | 0,75 | 0,77 | 0,78 | 0,80 | 0,81 | 0,82 | 0,83 | 0,83 | 0,86 | 0,89 | 0,90 | 0,91 |
| 0,55             | 0,79 | 0,81              | 0,82 | 0,84 | 0,85 | 0,85 | 0,86 | 0,87 | 0,88 | 0,89 | 0,90 | 0,91 | 0,91 | 0,93 | 0,94 | 0,95 |
| 0,60             | 0,91 | 0,92              | 0,92 | 0,93 | 0,94 | 0,94 | 0,94 | 0,95 | 0,95 | 0,95 | 0,96 | 0,96 | 0,97 | 0,97 | 0,98 | 0,98 |
| 0,65             | 1,07 | 1,06              | 1,05 | 1,05 | 1,04 | 1,04 | 1,03 | 1,03 | 1,03 | 1,03 | 1,03 | 1,03 | 1,02 | 1,02 | 1,02 | 1,02 |
| 0,70             | 1,23 | 1,20              | 1,18 | 1,17 | 1,15 | 1,14 | 1,13 | 1,12 | 1,12 | 1,11 | 1,10 | 0,10 | 1,08 | 1,06 | 1,05 | 1,05 |
| 0,75             | 1,45 | 1,40              | 1,36 | 1,33 | 1,30 | 1,27 | 1,25 | 1,23 | 1,22 | 1,21 | 1,20 | 0,18 | 1,14 | 1,11 | 1,10 | 1,09 |
| 0,80             | 1,70 | 1,61              | 1,54 | 1,49 | 1,44 | 1,41 | 1,37 | 1,35 | 1,32 | 1,30 | 1,29 | 1,27 | 1,21 | 1,17 | 1,15 | 1,13 |
| 0,85             | 2,11 | 1,96              | 1,84 | 1,74 | 1,67 | 1,61 | 1,55 | 1,51 | 1,47 | 1,45 | 1,32 | 1,39 | 1,31 | 1,25 | 1,21 | 1,18 |
| 0,90             | 2,53 | 2,30              | 2,13 | 2,00 | 1,90 | 1,81 | 1,74 | 1,68 | 1,63 | 1,59 | 1,55 | 1,52 | 1,40 | 1,32 | 1,27 | 1,23 |
| 0,93             | 2,96 | 2,66              | 2,43 | 2,25 | 2,12 | 2,01 | 1,92 | 1,84 | 1,78 | 1,72 | 1,67 | 1,63 | 1,48 | 1,39 | 1,32 | 1,28 |
| 0,95             | 3,38 | 3,00              | 2,71 | 2,49 | 2,33 | 2,19 | 2,08 | 1,99 | 1,91 | 1,84 | 1,78 | 1,73 | 1,55 | 1,44 | 1,37 | 1,32 |
| 0,97             | 4,03 | 3,51              | 3,13 | 2,84 | 2,63 | 2,45 | 2,31 | 2,19 | 2,09 | 2,01 | 1,94 | 1,87 | 1,65 | 1,52 | 1,43 | 1,37 |
| 0,99             | 5,46 | 4,60              | 4,01 | 3,57 | 3,24 | 2,98 | 2,77 | 2,60 | 2,46 | 2,34 | 2,23 | 2,15 | 1,84 | 1,66 | 1,55 | 1,46 |

Таблица 7 – Квантили закона распределения Вейбулла (ЗРВ) Н<sup>в</sup>

Таблица 8 -Квантили нормального распределения

| D   | 0     |       | 2     |       | 4     | 5     | 6     |       | 8     | 9     |
|-----|-------|-------|-------|-------|-------|-------|-------|-------|-------|-------|
| 0,5 | 0,000 | 0,025 | 0,050 | 0,075 | 0,100 | 0,126 | 0,151 | 0,176 | 0,202 | 0,227 |
| 0,6 | 0,253 | 0,279 | 0,305 | 0,332 | 0,358 | 0,385 | 0,412 | 0,440 | 0,468 | 0,496 |
| 0,7 | 0,524 | 0,553 | 0,583 | 0,613 | 0,643 | 0,675 | 0,706 | 0,739 | 0,772 | 0,806 |
| 0,8 | 0,842 | 0,878 | 0,915 | 0,954 | 0,994 | 1,036 | 1,080 | 1,126 | 1,175 | 1,227 |
| 0,9 | 1,282 | 1,341 | 1,405 | 1,476 | 1,555 | 1,645 | 1,751 | 1,881 | 2,054 | 2,326 |

| $\boldsymbol{x}$ | $\Gamma(x)$ | $\boldsymbol{x}$ | $\Gamma(x)$ | $\boldsymbol{x}$ | $\Gamma(x)$ | $\boldsymbol{x}$ | $\Gamma(x)$ |
|------------------|-------------|------------------|-------------|------------------|-------------|------------------|-------------|
| 1,00             | 1,00        | 1,26             | 0,904       | 1,52             | 0,887       | 1,78             | 0,926       |
| 1,02             | 0,989       | 1,28             | 0,901       | 1,54             | 0,888       | 1,80             | 0,931       |
| 1,04             | 0,978       | 1,30             | 0,897       | 1,56             | 0,890       | 1,82             | 0,937       |
| 1,06             | 0,969       | 1,32             | 0,895       | 1,58             | 0,891       | 1,84             | 0,943       |
| 1,08             | 0,960       | 1,34             | 0,892       | 1,60             | 0,894       | 1,86             | 0,949       |
| 1,10             | 0,951       | 1,36             | 0,890       | 1,62             | 0,896       | 1,880            | 0,955       |
| $1\overline{42}$ | 0,944       | 1,38             | 0,889       | 1,64             | 0,899       | 1,90             | 0,962       |
| 1,14             | 0,936       | 1,40             | 0,887       | 1,66             | 0,902       | 1,92'            | 0,969       |
| 1,16             | 0,930       | 1,42             | 0,886       | 1,68             | 0,905       | 1,94             | 0,976       |
| 1,18             | 0,924       | 1,44             | 0,886       | 1,70             | 0,909       | 1,96             | 0,948       |
| 1,20             | 0,918       | 1,46             | 0,886       | 1,72             | 0,913       | 1,98             | 0,992       |
| 1,22             | 0,913       | 1,48             | 0,886       | 1,74             | 0,917       | 2,00             | 1,000       |
| 1,24             | 0,908       | 1,50             | 0,886       | 1,76             | 0,921       | 2,50             | 1,329       |

Таблица 9- Значение гамма-функции *Г(х)*

## Таблица 10 - Значения $\mathbf{t}_{\pmb{\alpha}}\!\!\left/\!\sqrt{\mathbf{N}}\!\mathbf{u} \right. q$

![](_page_31_Picture_546.jpeg)

Таблица 11 – Число объектов наблюдений *N* для плана (*N,U,N*) при законе нормального распределения

![](_page_32_Picture_902.jpeg)

Таблица 12 – Число объектов наблюдений *N* для плана (*N,U,N*) при законе распределения Вейбулла

![](_page_32_Picture_903.jpeg)

| $F_0(x)$ | Квантиль | $F_0(x)$ | Квантиль | $F_0(x)$ | Квантиль |
|----------|----------|----------|----------|----------|----------|
| 0,50     | 0,674    | 0,67     | 0,974    | 0,85     | 1,440    |
| 0,51     | 0,690    | 0,68     | 0,994    | 0,86     | 1,476    |
| 0,52     | 0,706    | 0,69     | 1,015    | 0,87     | 1,514    |
| 0,53     | 0,722    | 0,70     | 1,036    | 0,88     | 1,555    |
| 0,54     | 0,739    | 0,73     | 1,080    | 0,89     | 1,598    |
| 0,55     | 0,755    | 0,72     | 1,103    | 0,90     | 1,645    |
| 0,56     | 0,772    | 0,74     | 1,126    | 0,91     | 1,695    |
| 0,57     | 0,789    | 0,75     | 1,150    | 0,92     | 1,751    |
| 0,58     | 0,806    | 0,76     | 1,175    | 0,93     | 1,812    |
| 0,59     | 0,824    | 0,77     | 1,200    | 0,94     | 1,881    |
| 0,60     | 0,842    | 0,78     | 1,227    | 0,95     | 1,960    |
| 0,61     | 0,860    | 0,79     | 1,254    | 0,96     | 2,054    |
| 0,62     | 0,878    | 0,80     | 1,282    | 0,97     | 2,170    |
| 0,63     | 0,896    | 0,81     | 1,311    | 0,98     | 2,326    |
| 0,64     | 0,915    | 0,82     | 1,341    | 0,99     | 2,596    |
| 0,65     | 0,935    | 0,83     | 1,372    | 0,995    | 2,807    |
| 0,66     | 0,954    | 0,84     | 1,405    | 0,999    | 3,290    |

Таблица 13.- Значения квантилей функции  $F_0(x)$ 

#### Литература

- 1. Лисунов Е.А. Практикум по надёжности технических систем.-СПб.: Лань, 2015.
- 2. Тюрева А.А., Козарез И.В. Восстановление типовых поверхностей и деталей сельскохозяйственной техники. Брянск: Издательство БГСХА,  $2013. - 151$  c.
- 3. Малафеев С.И. Надёжность технических систем, Примеры и задачи.- СПб.: Лань, 2012.
- 4. Беленький Д.М. Теория надёжности машин и металлоконструкций. Ростов н/Д.: Феникс, 2011.
- 5. Надёжность технических систем.-М:Академия,2010.
- 6. И.М. Жарский Технологические методы обеспечения надёжности деталей машин.-Мн.: Вышэйшая школа, 2005.
- 7. Лисунов Е.А. Сборник задач и упражнений по надёжности технических систем. Н. Новгород: НГСХА, 2003.
- 8. Курчаткин В.В., Тельнов Н.Ф.,Ачкасов К.А. и др. Надежность и ремонт машин. Колос, 2000.
- 9. Серый И.С., Смелов А.П., Черкун В.Е. Курсовое и дипломное проектирование по надежности и ремонту машин: учеб. Пособие для вузов М.: Агропромиздат, 1991.
- 10. Решетов Д.Н., Исанов А.С., Фадеев В.З. Надежность машин: учеб. Для вузов. М.: Высш. шк., 1988.
- 11.Артемьев Ю.Н .Основы надежности сельскохозяйственной техники: лекции и расчетные упражнения М.: МИИСП, 1973.
- 12.Бардадын Н.А. Восстановление и упрочнение прецизионных деталей топливной аппаратуры диффузионным бороникелированием: автореф. на соиск. уч. степени к.т.н./ Н.А. Бардадын. – Москва, 1995. – 20 с.

Учебное издание

Бардадын Николай Александрович

# **ПРАКТИКУМ ПО ОСНОВАМ НАДЕЖНОСТИ ТЕХНИЧЕСКИХ СИСТЕМ**

Редактор Павлютина И.П.

Подписано в печать 29.10.2015 г. Формат 60х84 1/16. Бумага типографская офсетная. Усл. печ. л.2,09. Тираж 25 экз. Изд. № 3767. Издательство Брянского ГАУ.

243365 Брянская обл., Выгоничский р-он, с. Кокино, Брянский ГАУ